## Progetto interprete Scheme

Roberto Lucchi

Linguaggi di Programmazione 2005/06

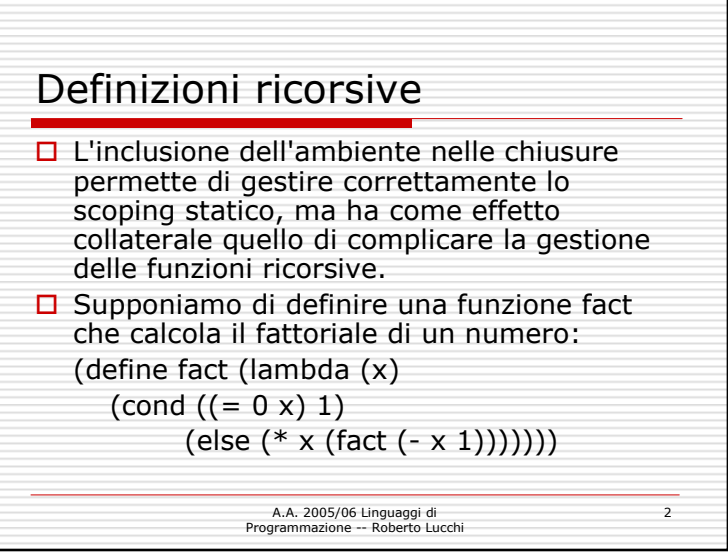

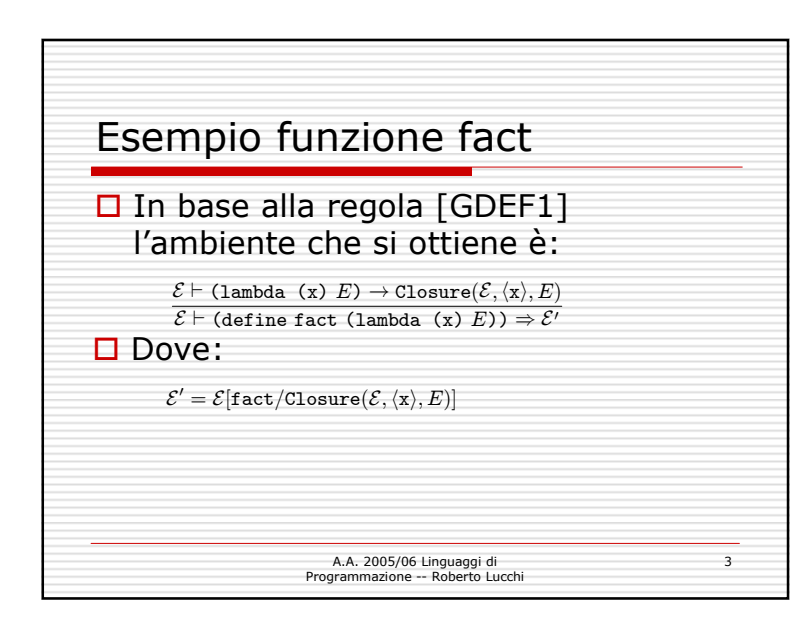

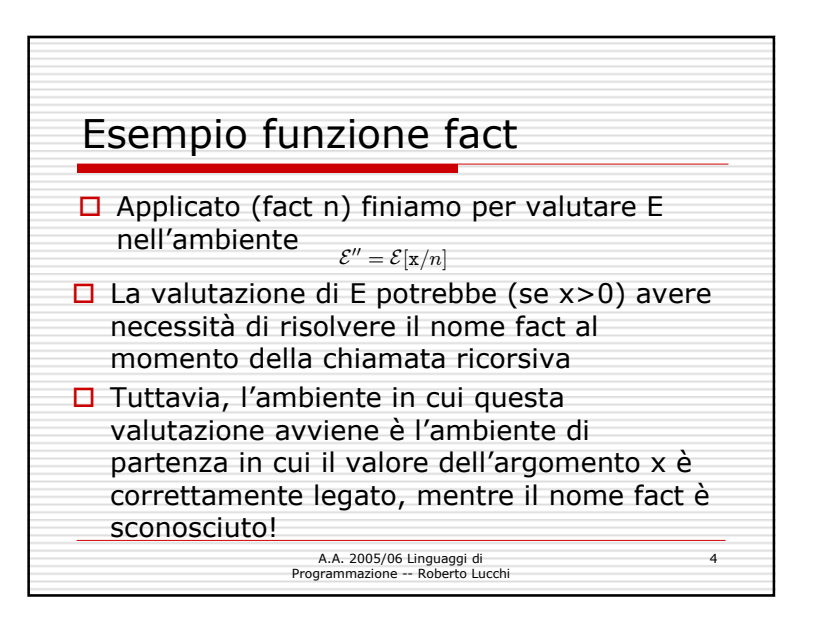

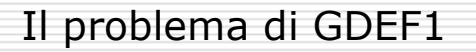

 $\square$  Il problema è che l'ambiente<br>memorizzato nella chiusura memorizzato nella chiusura <sup>è</sup> l'ambiente visibile prima della dichiarazione, mentre, per fare in modo che le funzioni siano ricorsive,<br>esso dovrebbe essere l'ambiente esso dovrebbe essere l'ambiente risultante dopo la dichiarazione

> A.A. 2005/06 Linguaggi di Programmazione -- Roberto Lucchi

5

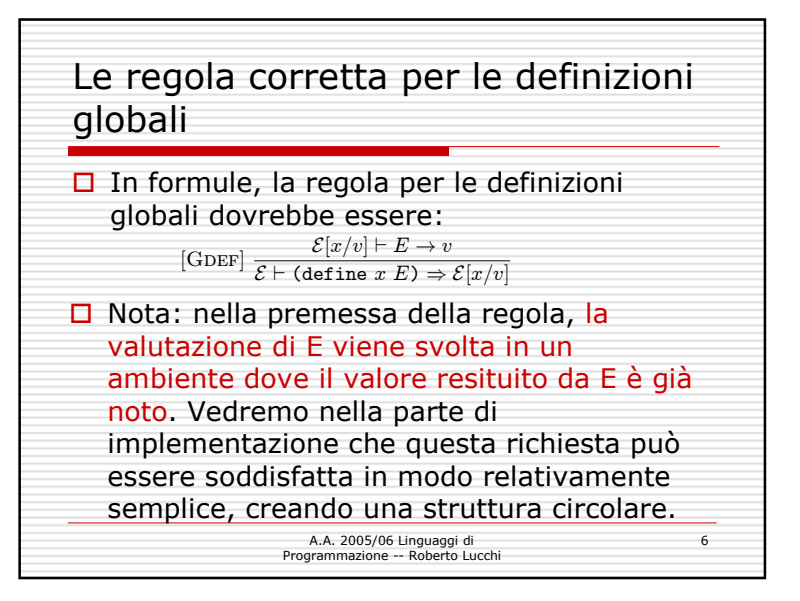

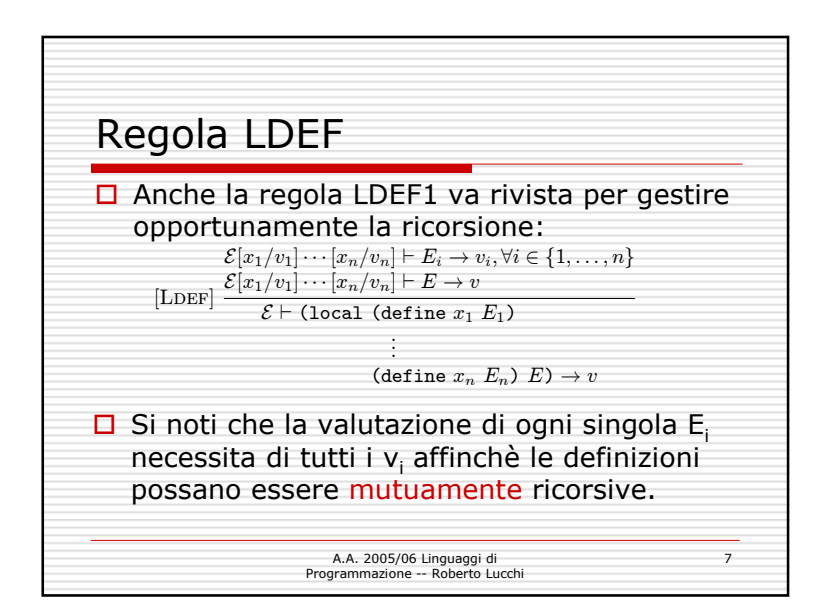

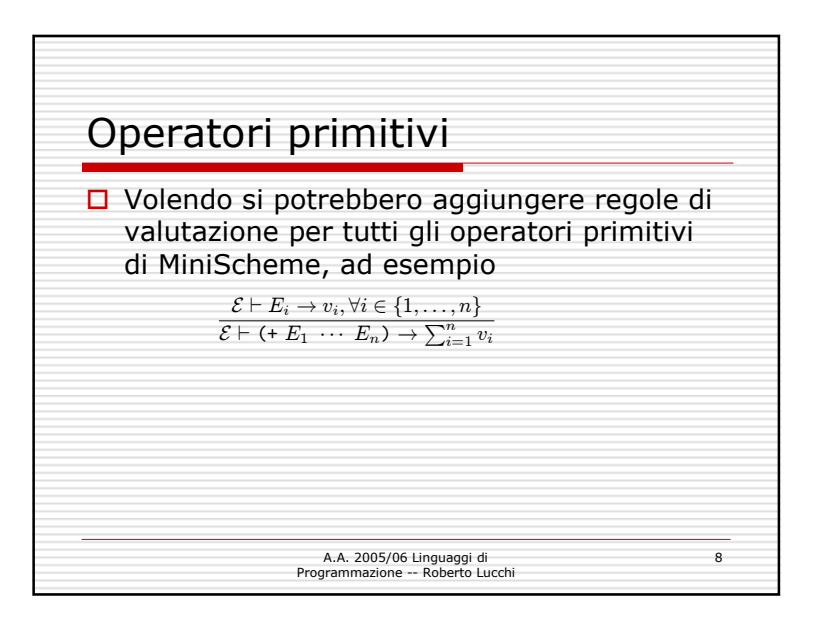

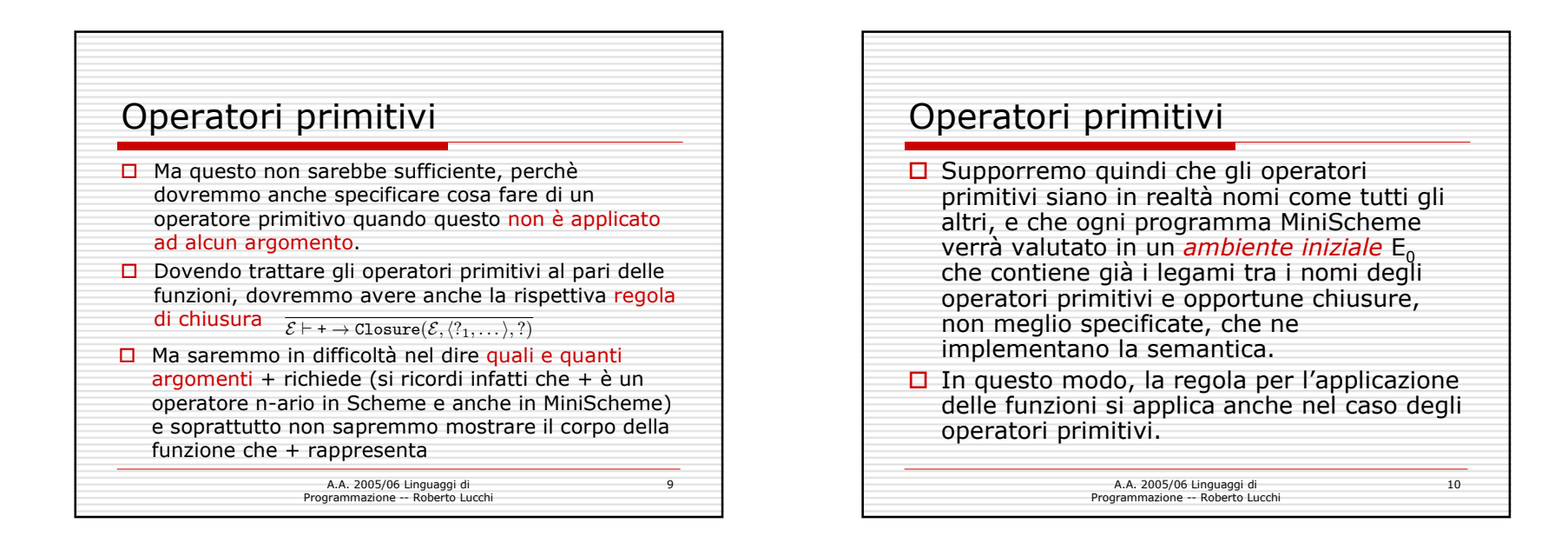

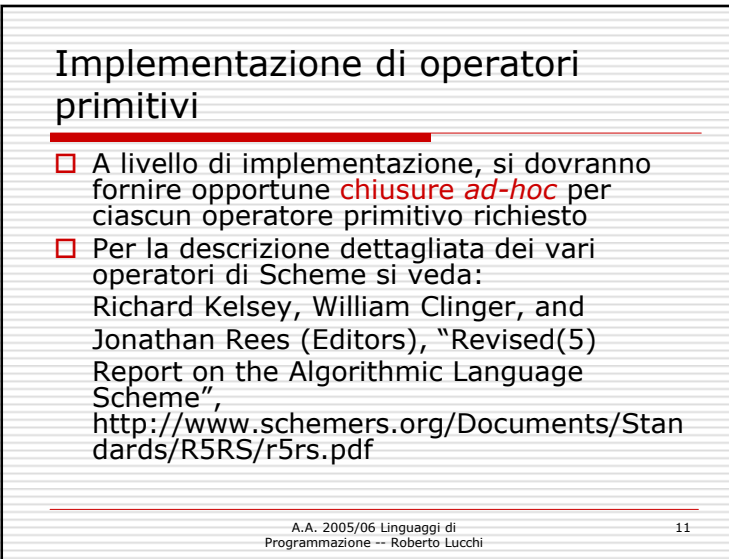

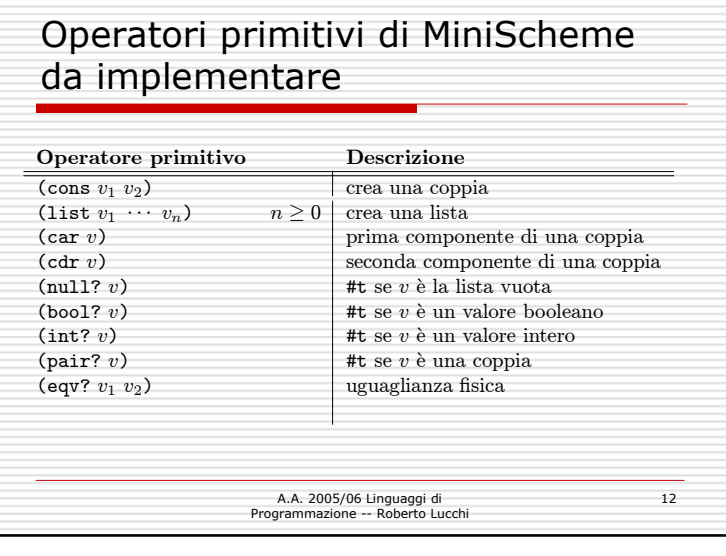

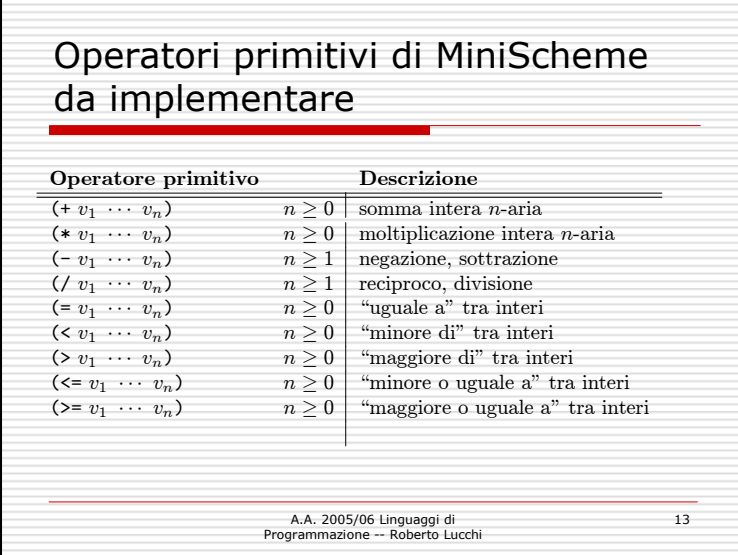

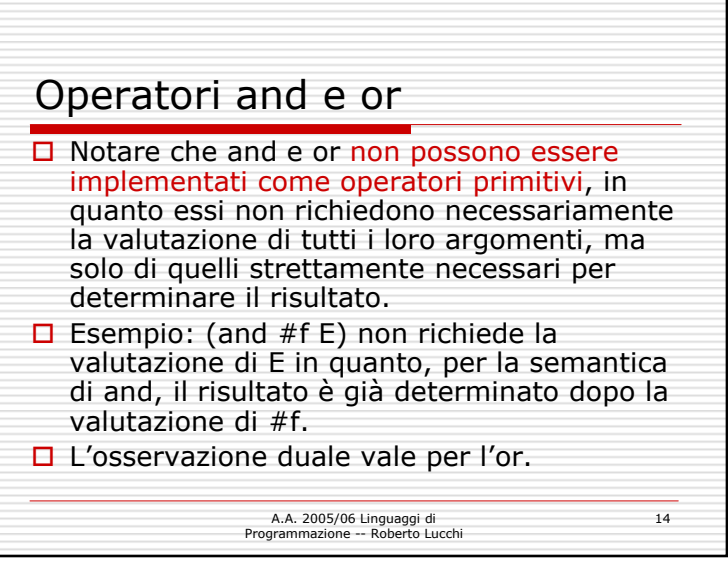

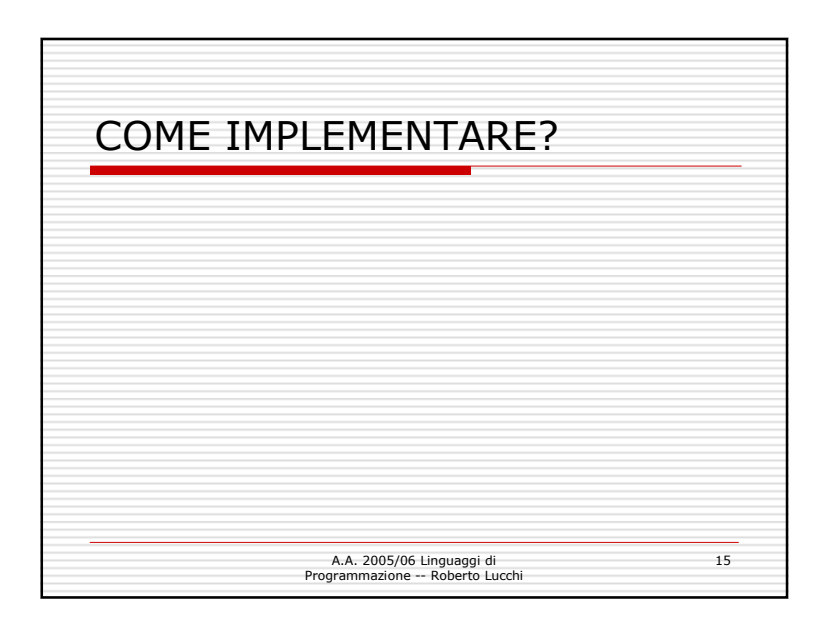

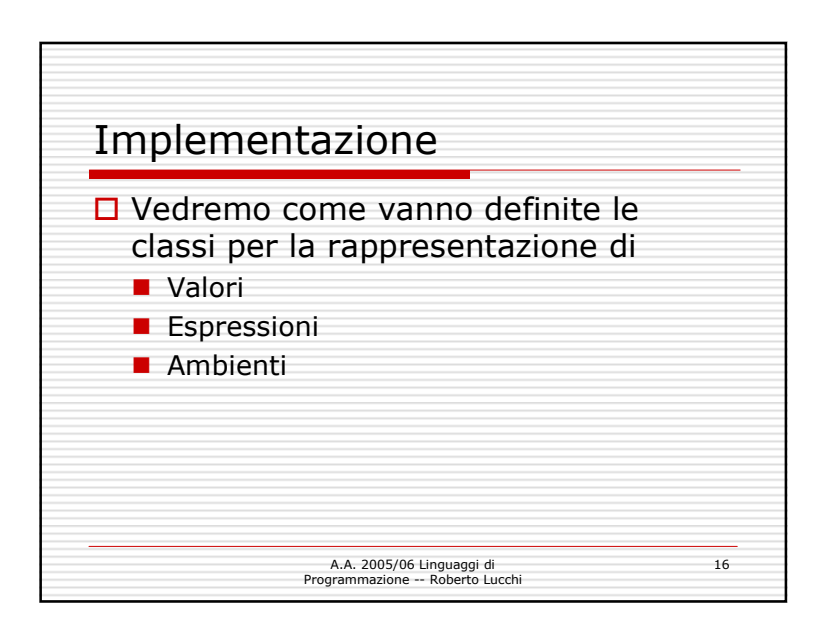

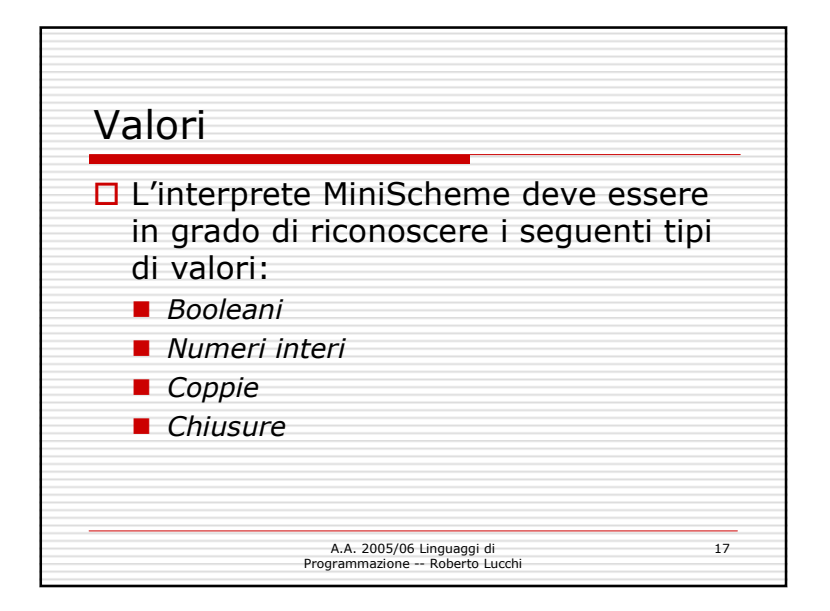

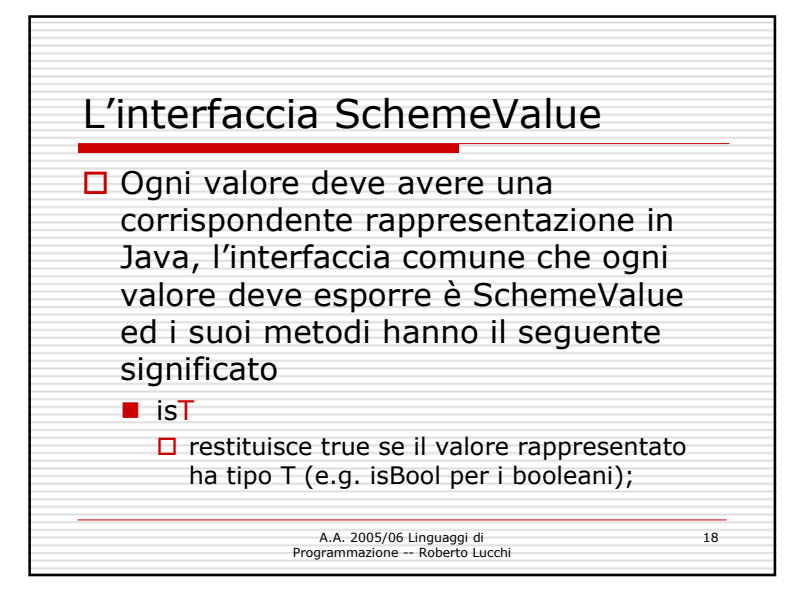

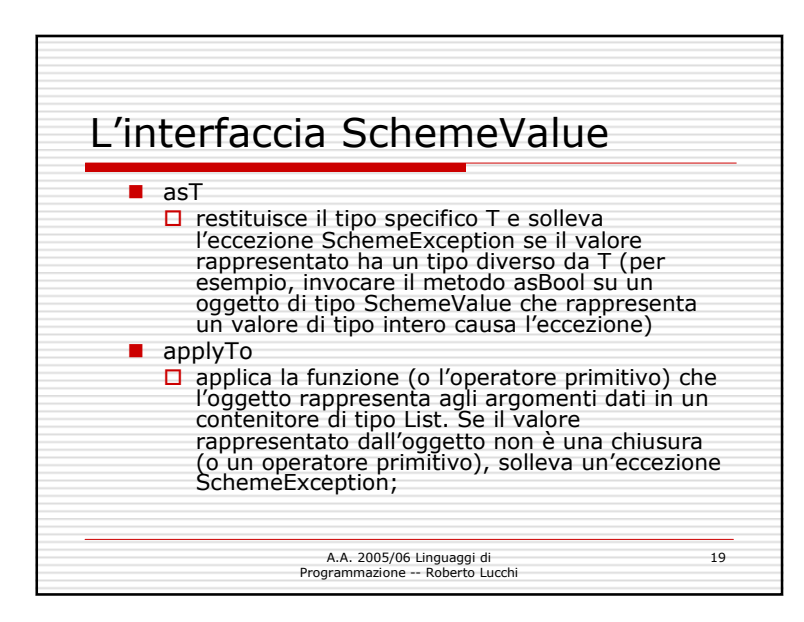

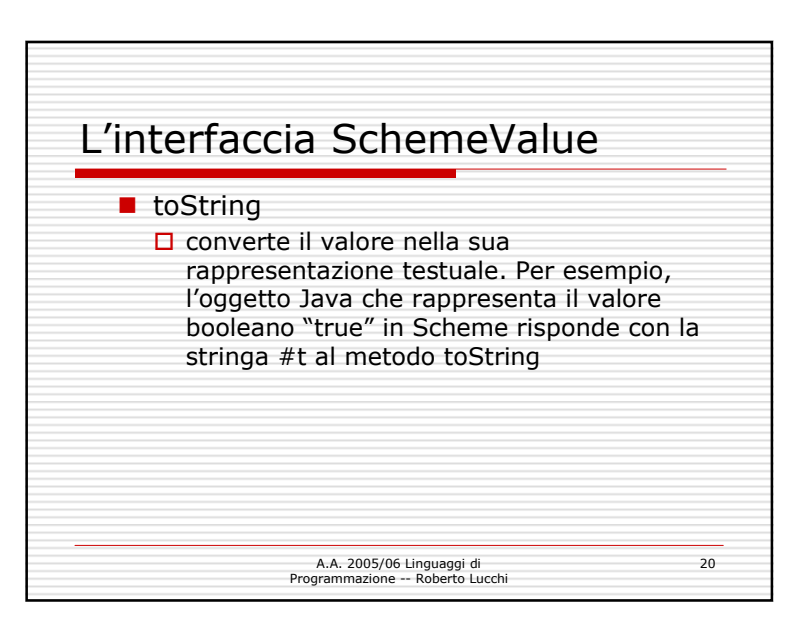

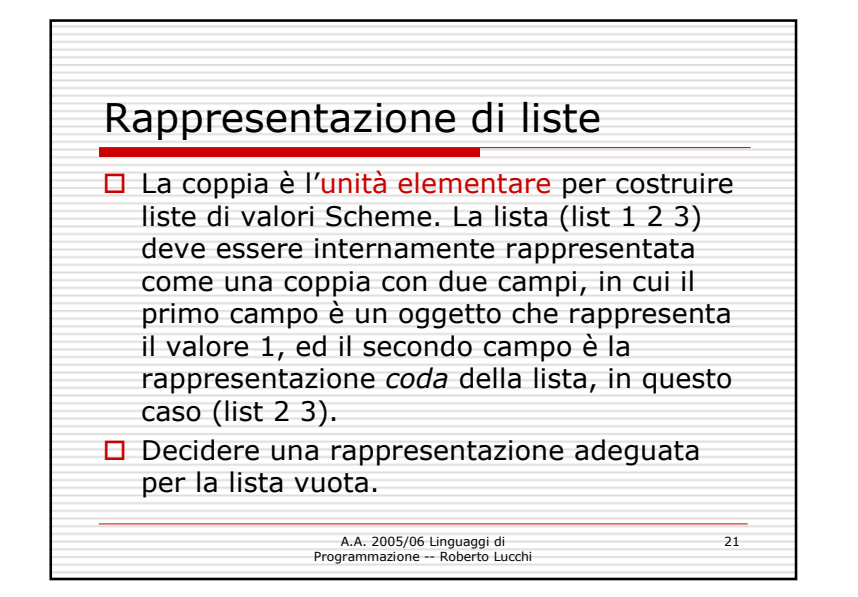

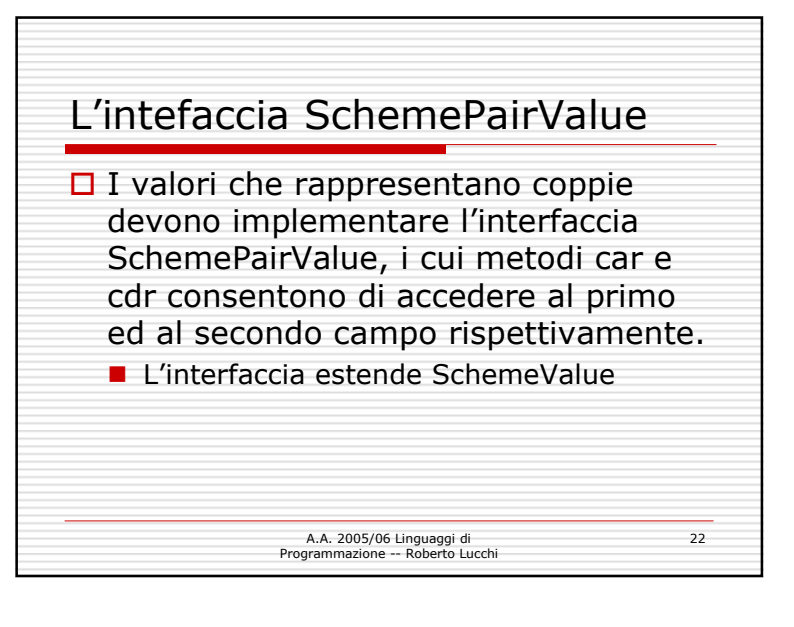

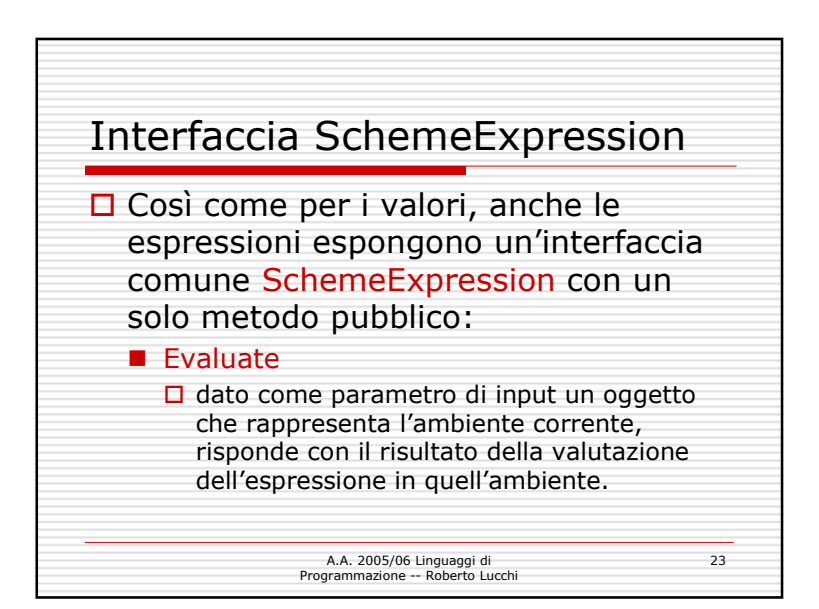

## Espressioni

 $\square$  Compito del progetto è definire un<br>insieme di classi opportune per la insieme di classi opportune per la rappresentazione delle espressioni MiniScheme (si veda la grammatica)<br>MiniScheme) MiniScheme)

> A.A. 2005/06 Linguaggi di Programmazione -- Roberto Lucchi

24

## Definizioni

 $\square$  Una definizione rappresenta un<br>legame tra un nome x ed legame tra un nome x ed un'espressione E stabilito dal costrutto (indifferentemente che questa definizione sia globale <sup>o</sup> locale):

(define x E)

## A.A. 2005/06 Linguaggi di Programmazione -- Roberto Lucchi

25

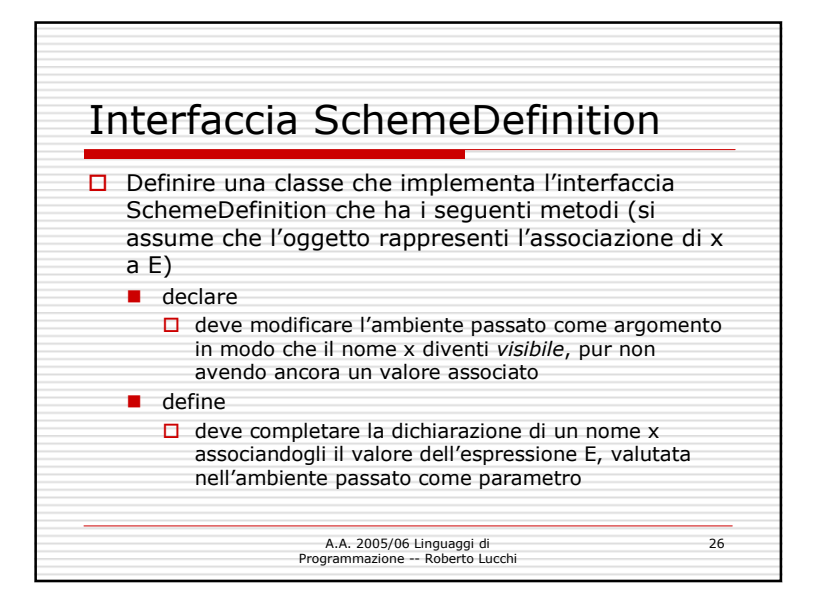

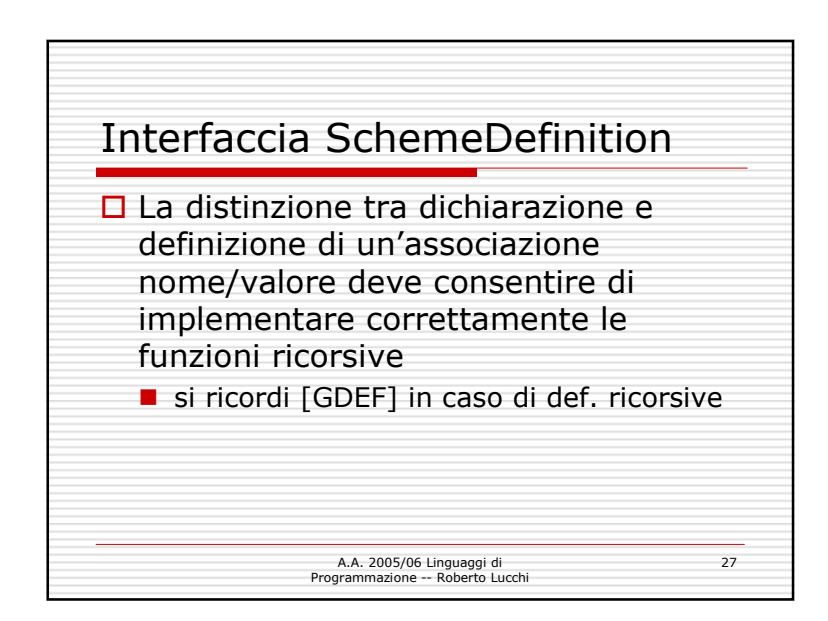

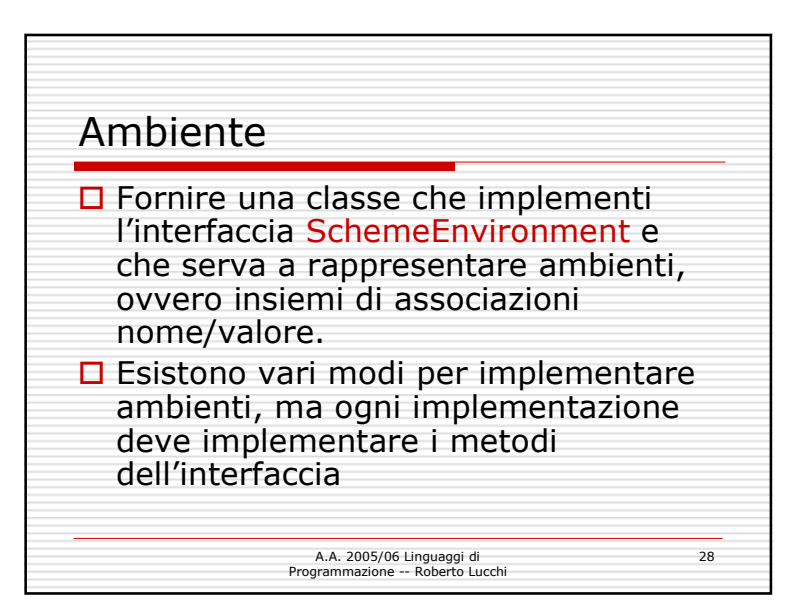

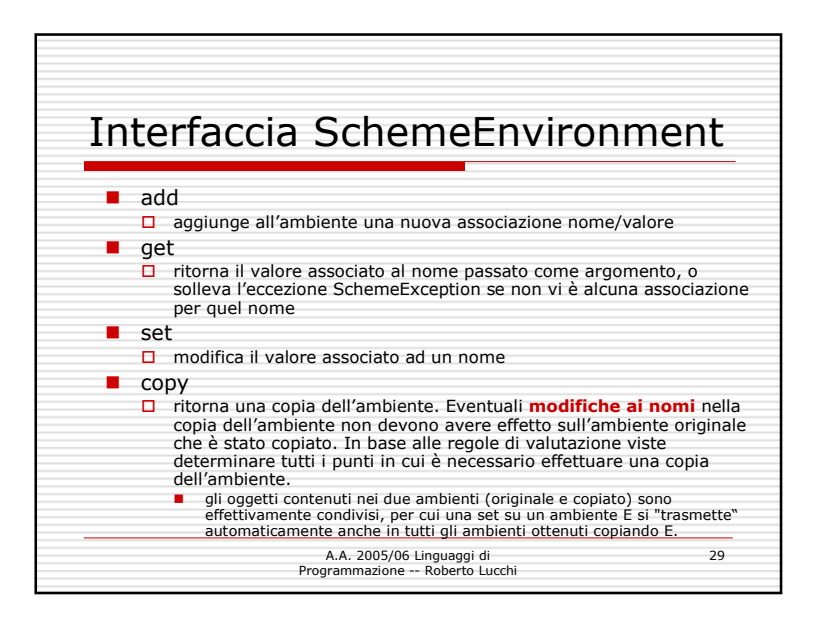

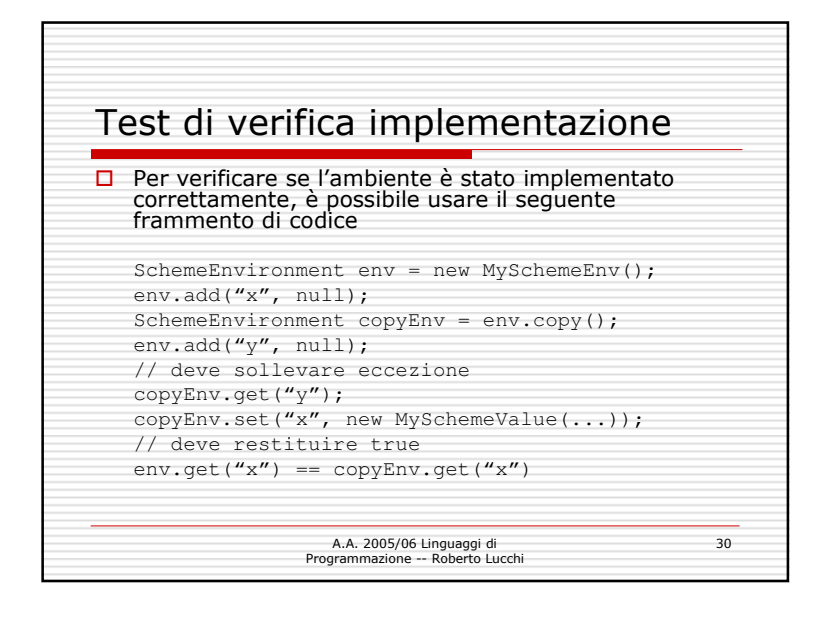

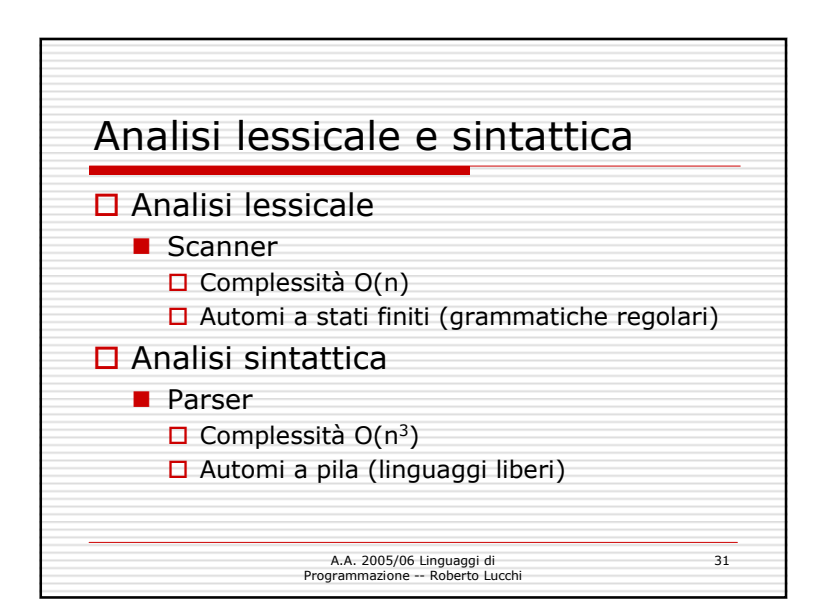

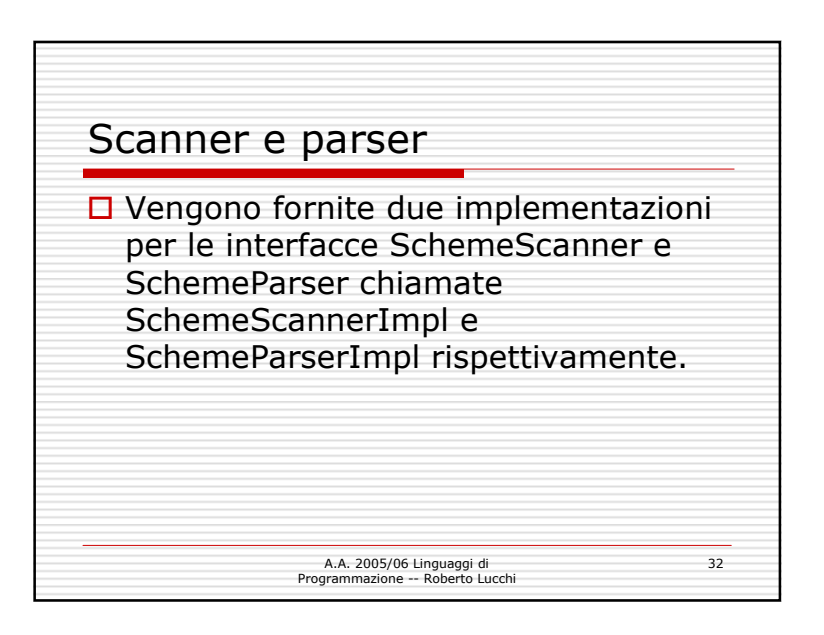

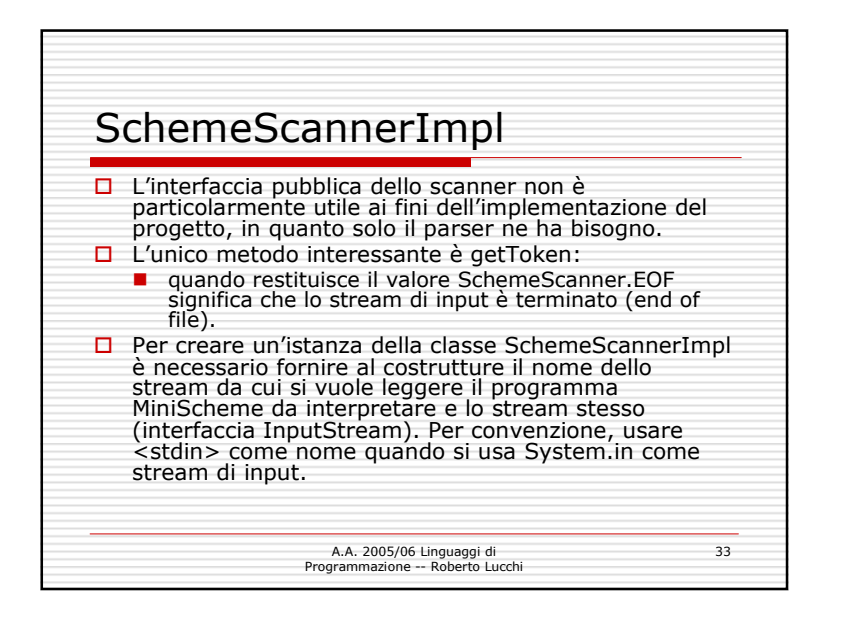

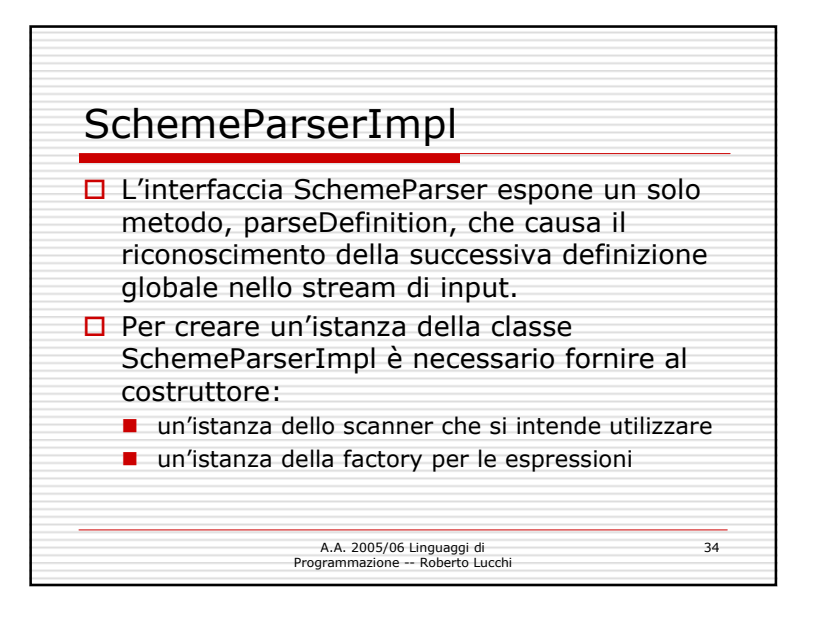

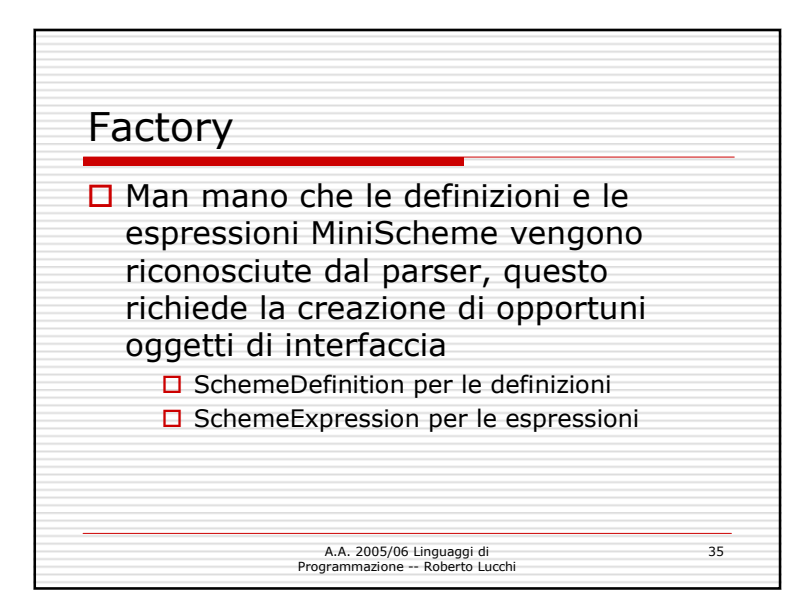

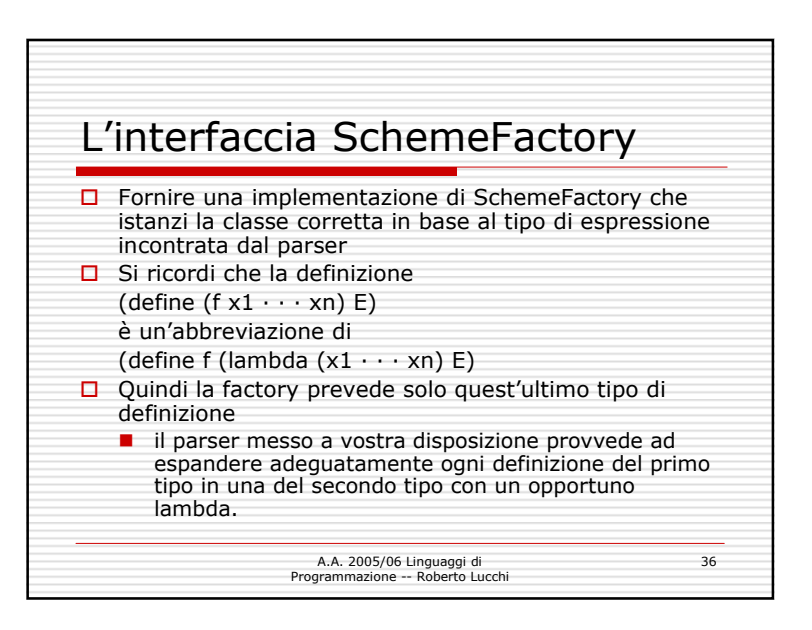

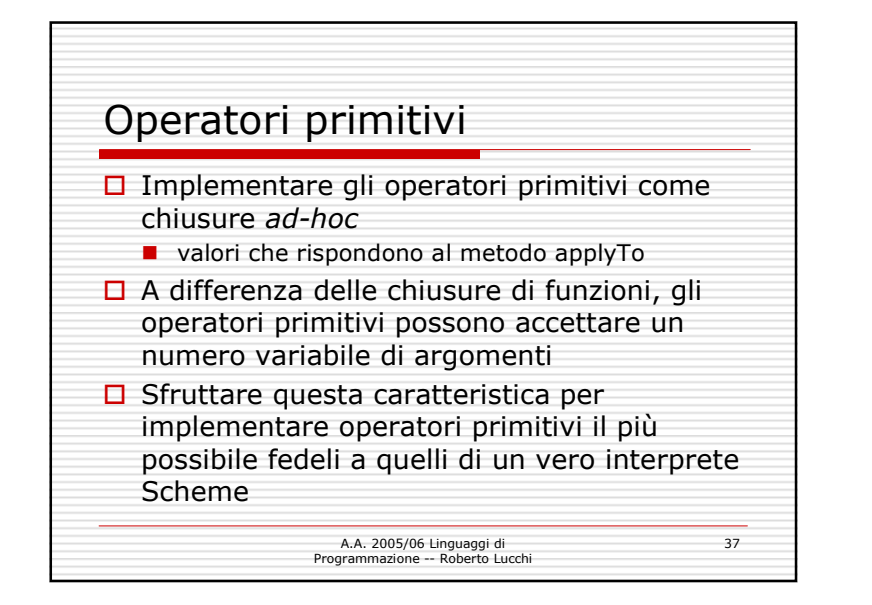

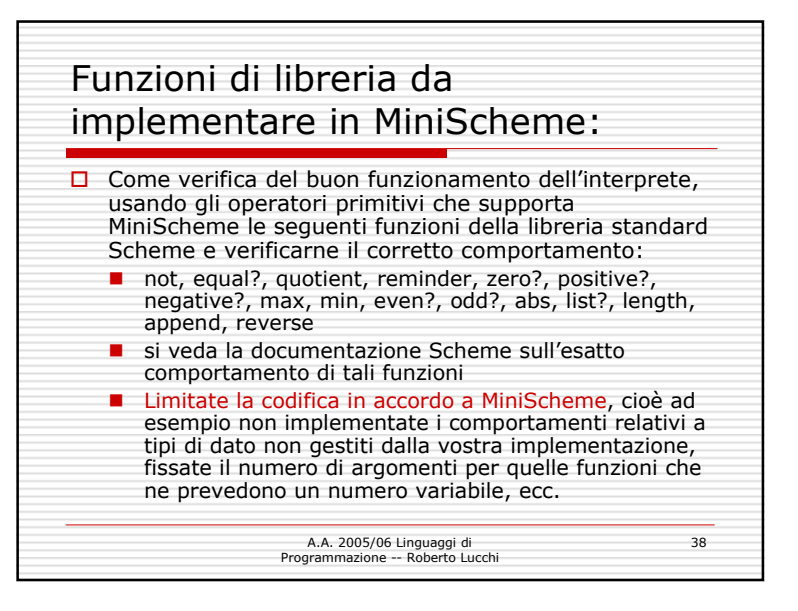

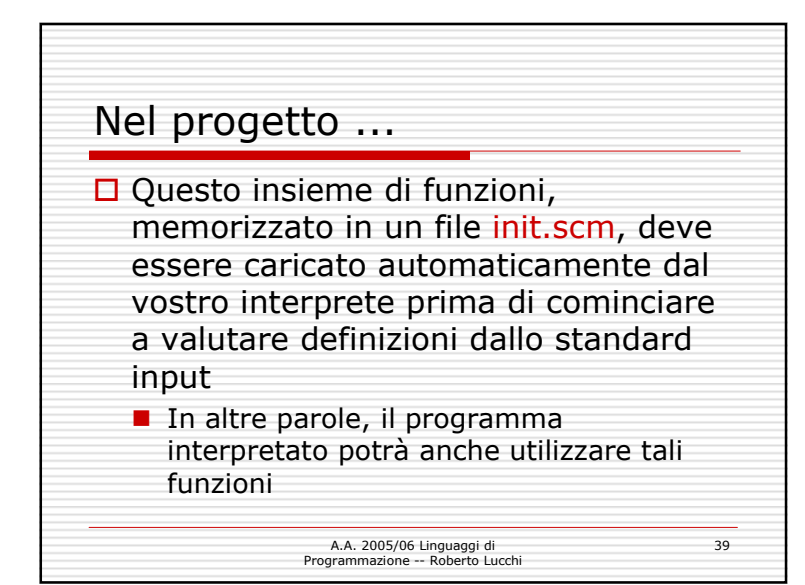

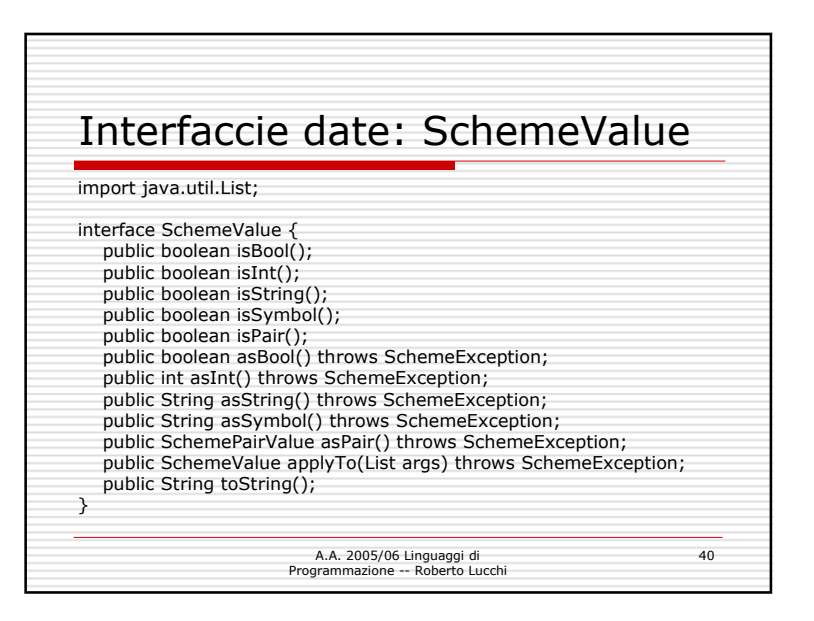

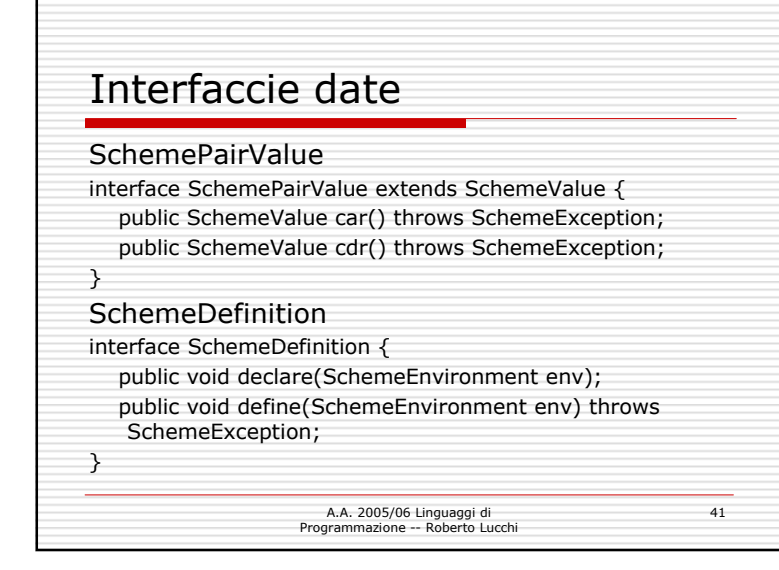

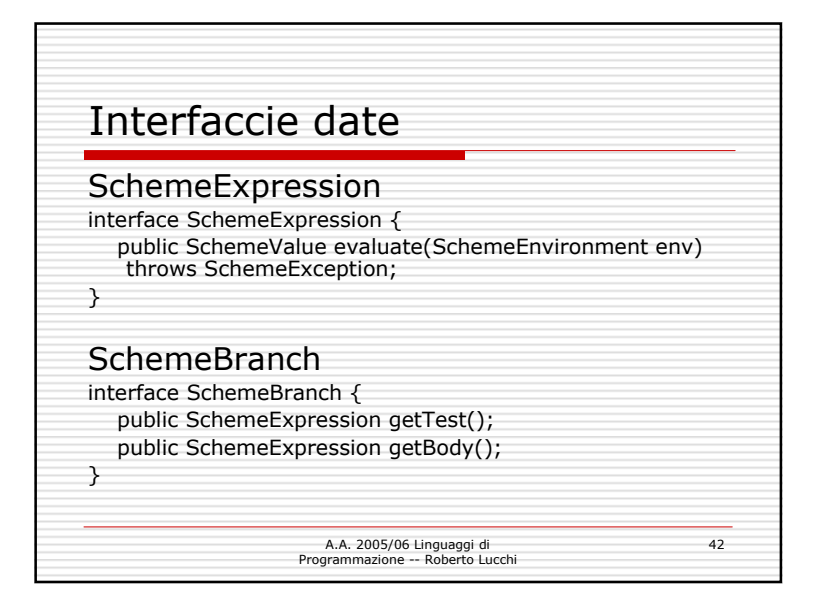

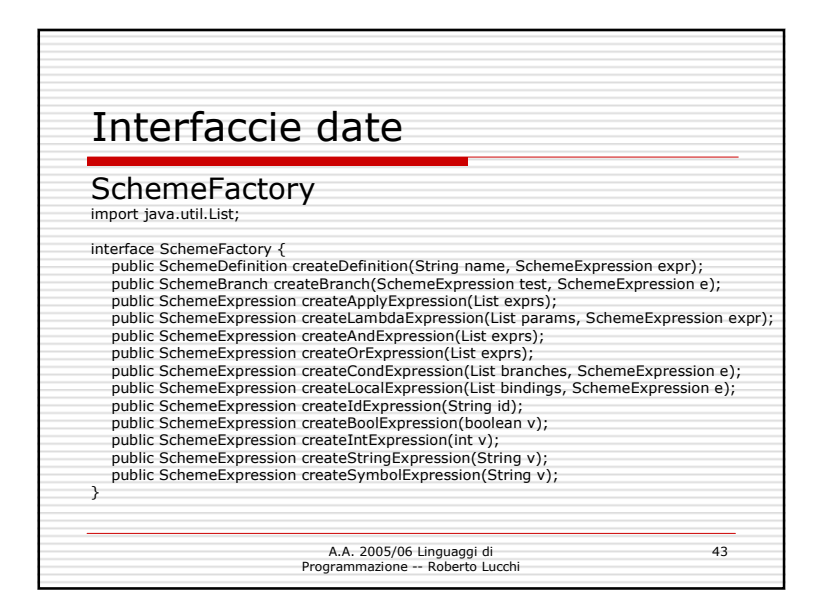

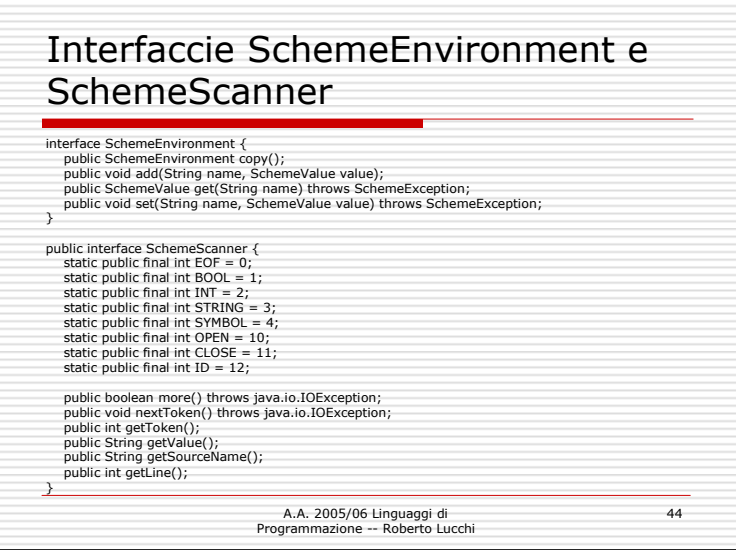

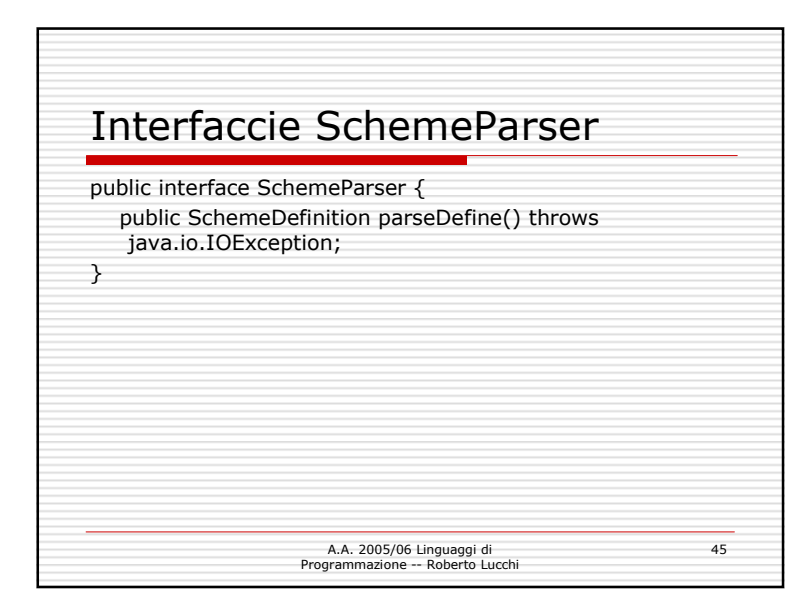

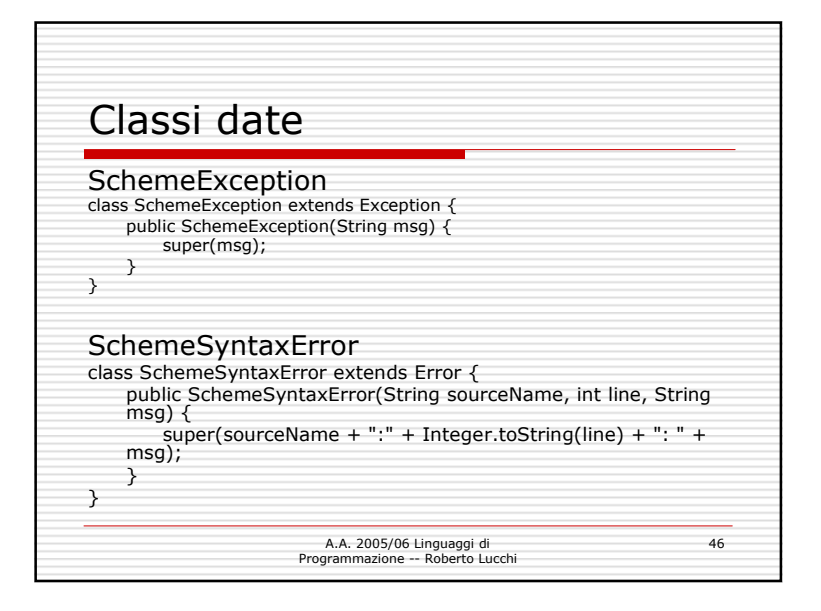

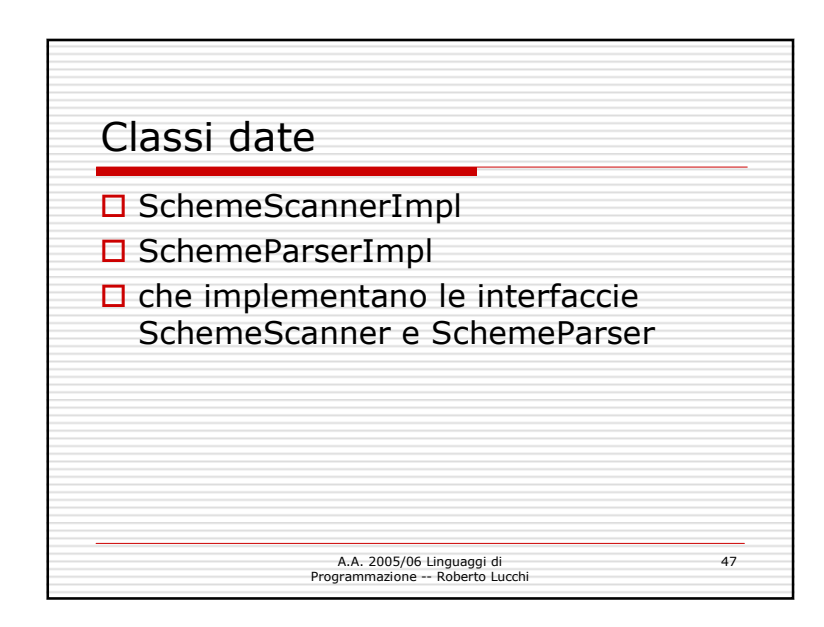

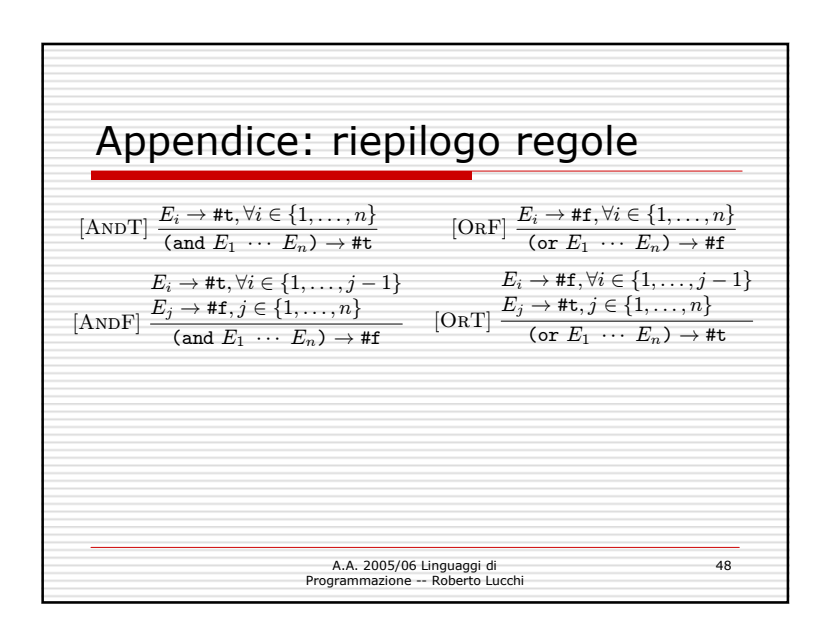

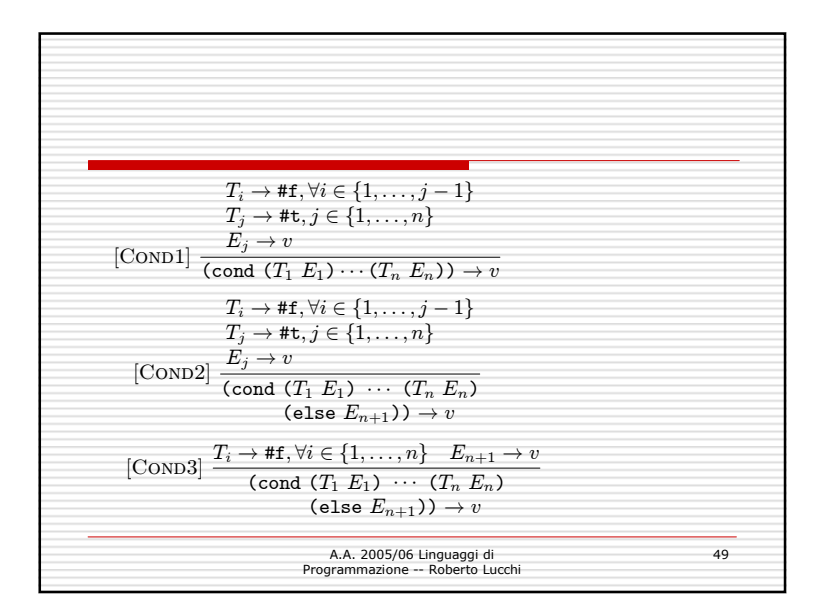

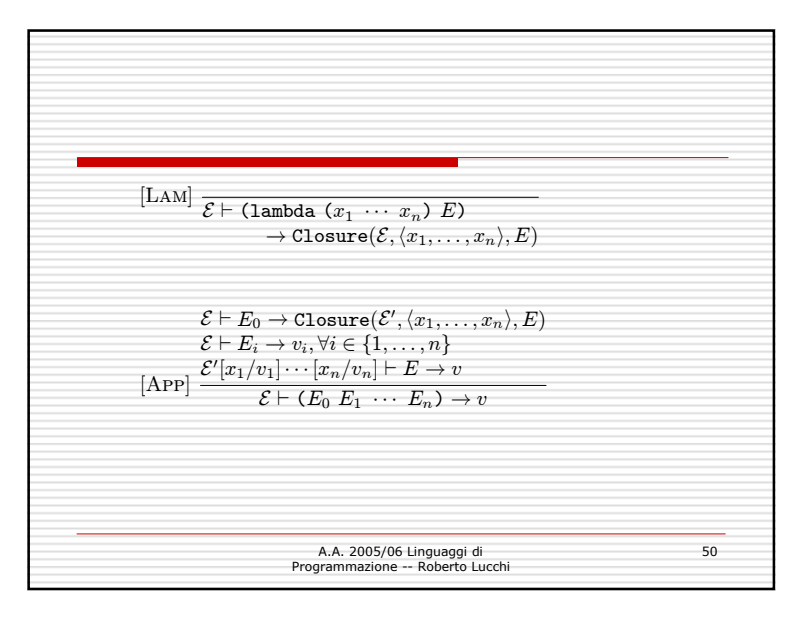

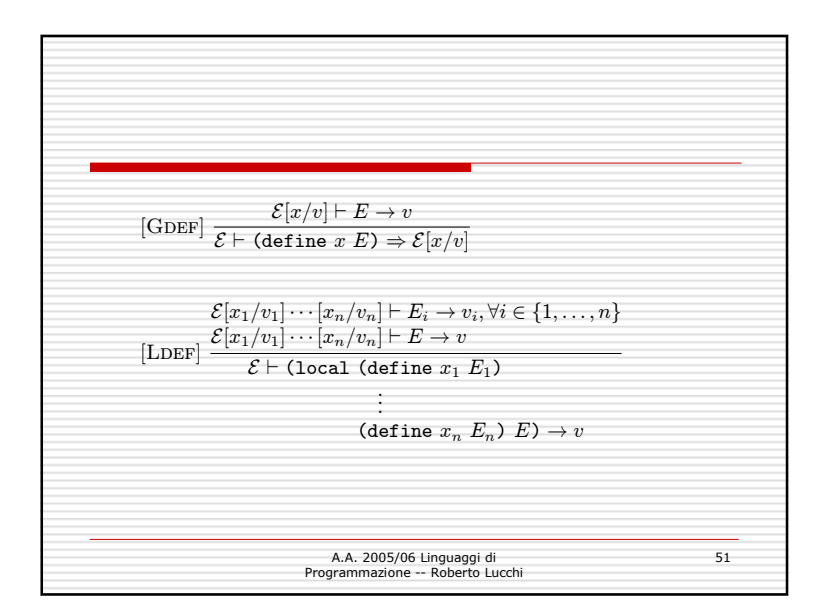